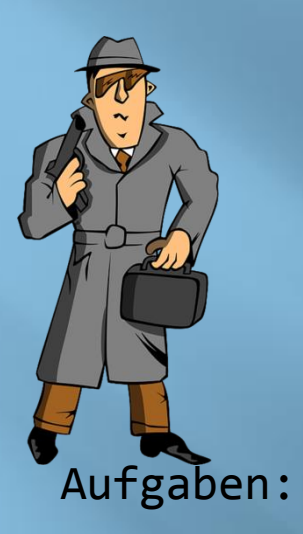

## **WORKSHEET MEDIEN IM INFORMATIKUNTERRICHT**

- 1. Schreibt zunächst auf, welchen vielfältigen Nutzen Medien allgemein für den Unterricht haben. (Nutzt das folgende Arbeitsblatt **zum ausfüllen**.
- 2. Medien sind nicht gleich Medien. D.h. jedes eingesetzte Medium hat ein bestimmtes Ziel.
- a. Welche Ziele im Besonderen, verfolgen die auf dem AB aufgeführten Medien im Informatikunterricht?
- b. Ordne die Medien in der Liste nach dem Erfahrungskegel von Dale ein. Drücke den Knopf

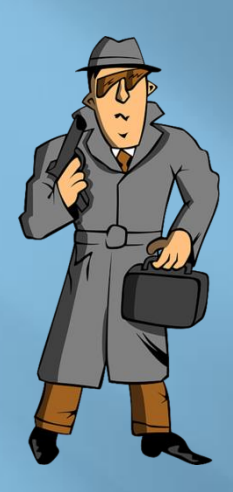

Medien einsetzen, heißt auch sich mit dem Einsatz von Medien auszukennen!

3. Schaue dir das folgende Video in aller Ruhe an.

4. Erstelle eine Mindmap zum Thema **Medienkompetenz** (Was ist Medienkompetenz?, Wie führt man Medienkompetenz ein?, Wozu Medienkompetenz? Welche Medien gibt es? ...) - Die Mindmap kann auch digital erstellt werden  $\odot!$ !

Linktipp: [Mindmaps im ZUM-WIKI](http://www.wikimindmap.org/viewmap.php?wiki=de.wikipedia.org&topic=Mind_Map)

5. Überlege dir stichwortartig, welche Voraussetzungen ein gutes Medium, für den Informatikunterricht dementsprechend erfüllen muss?

6. Als Belohnung, darf auch noch gespielt werden!

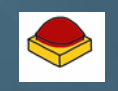

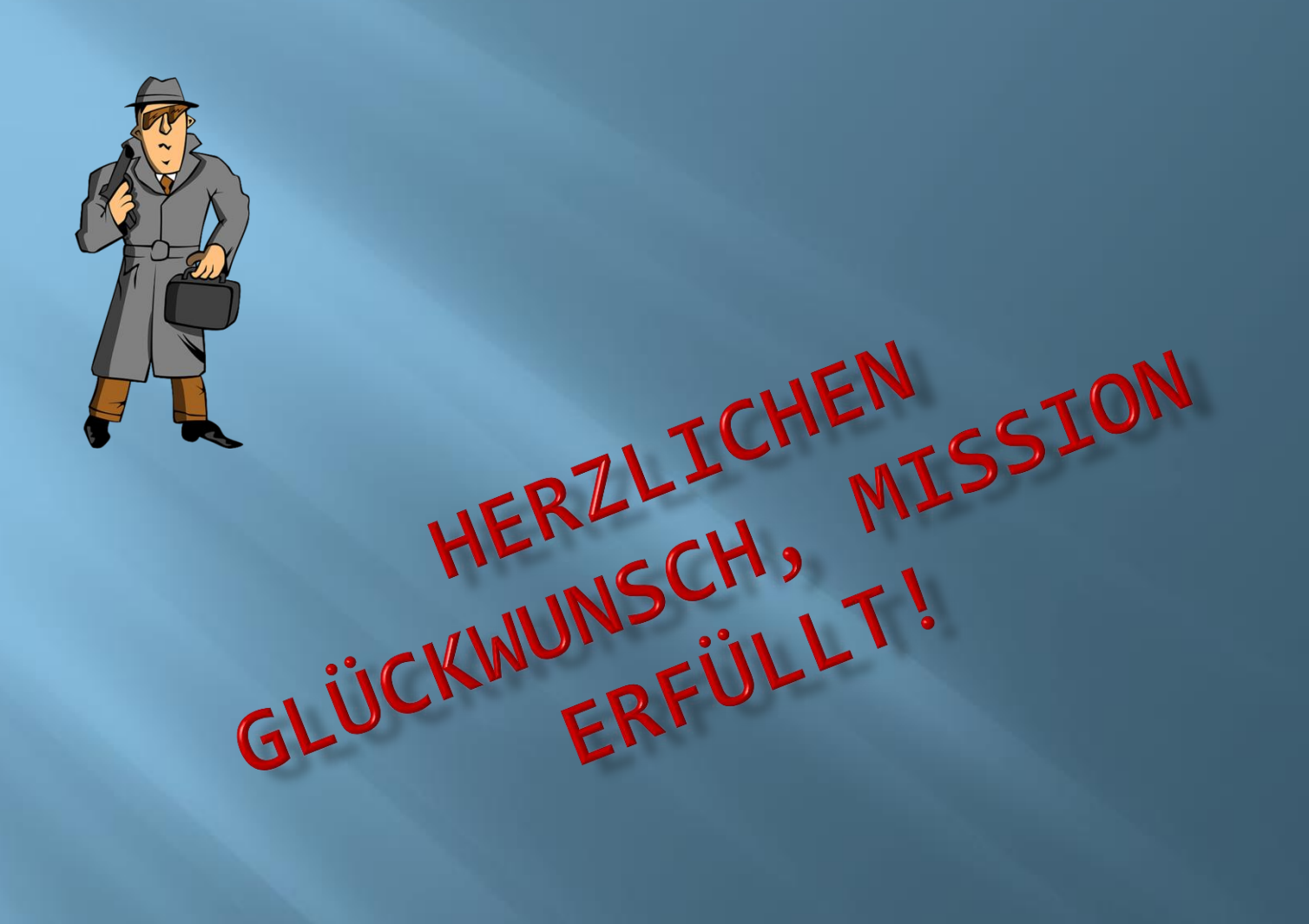